# Tableaux unidimensionnels [tb] Résumé de cours

Université de Haute Alsace

Unisciel algoprog Version 18 mai 2018 **UNI®** 

# Table des matières

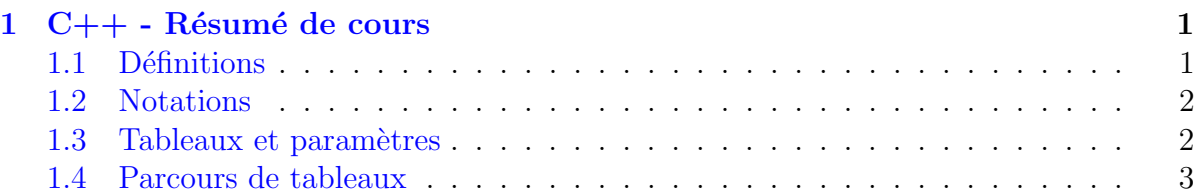

# <span id="page-0-0"></span>1 C++ - Résumé de cours

### <span id="page-0-1"></span>1.1 Définitions

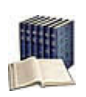

#### Tableau

(Sous-entendu unidimensionnel ou linéaire) Collection homogène indicée sur N, c.-à.d. une séquence d'éléments de **même type** portant tous le même nom et se distinguant les uns des autres par un indice.

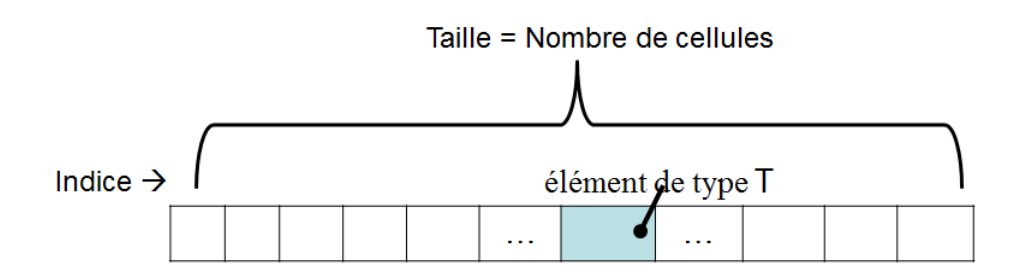

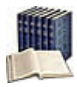

#### Taille logique vs physique

Dite aussi taille effective (le nombre d'éléments effectivement utilisés) que l'on oppose à la taille **physique** (la taille maximale du tableau).

#### <span id="page-1-0"></span>1.2 Notations

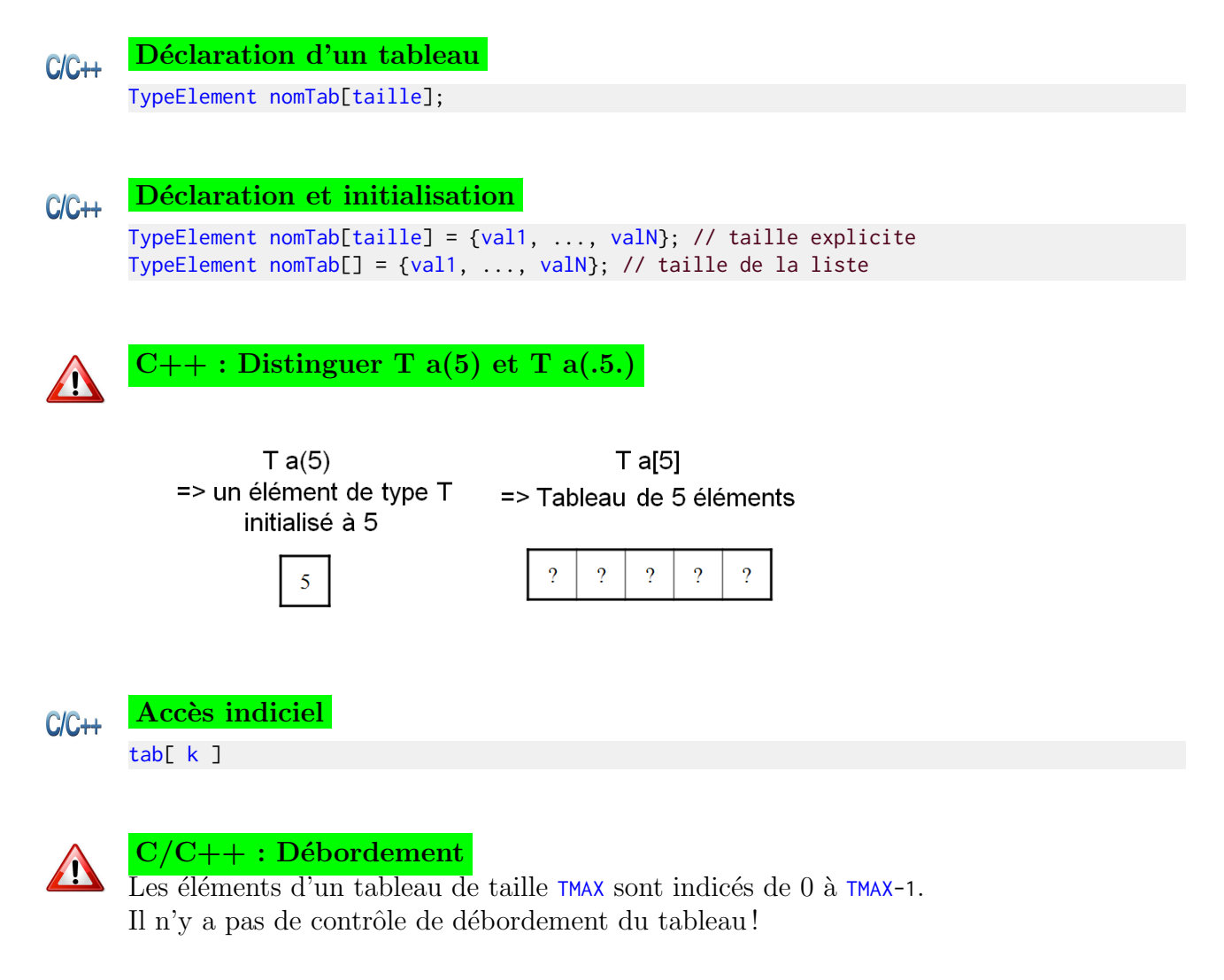

#### 1.3 Tableaux et paramètres

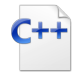

### <span id="page-1-1"></span>Passage par adresse

```
const int TMAX = ...;using Tableau = T[TMAX]; // avec T un type quelconque
... ssprg(T tab[TMAX], int n, ...) // tab en modification
... ssprg(Tableau tab, int n, ...) // autre écriture
... ssprg(const T tab[TMAX], int n, ...) // tab en lecture seule
... ssprg(const Tableau tab, int n, ...) // autre écriture
```
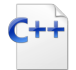

#### Passage par référence

```
const int TMAX = ...;using Tableau = T[TMAX]; // avec T un type quelconque
```

```
... ssprg(Tableau& tab, int n, ...) // tab en modification
... ssprg(const Tableau& tab, int n, ...) // tab en lecture seule
```
## 1.4 Parcours de tableaux

<span id="page-2-0"></span>La répétitive *Pour* est le moyen le plus simple de parcourir complètement un tableau. Le parcours partiel est le plus souvent basé sur une répétitive conditionnelle (TantQue ou Répéter). Les boucles imbriquées combinent généralement une répétitive Pour externe avec une répétitive conditionnelle interne.